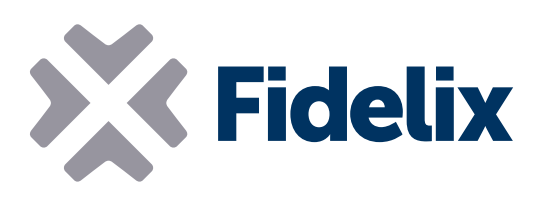

## COMBI-36 Module combiné d'entrées/sorties

- 12 entrées numériques
- 8 entrées analogiques
- 8 sorties numériques
- 8 sorties analogiques
- Montage sur rail DIN
- Connecteurs individuellements amovibles

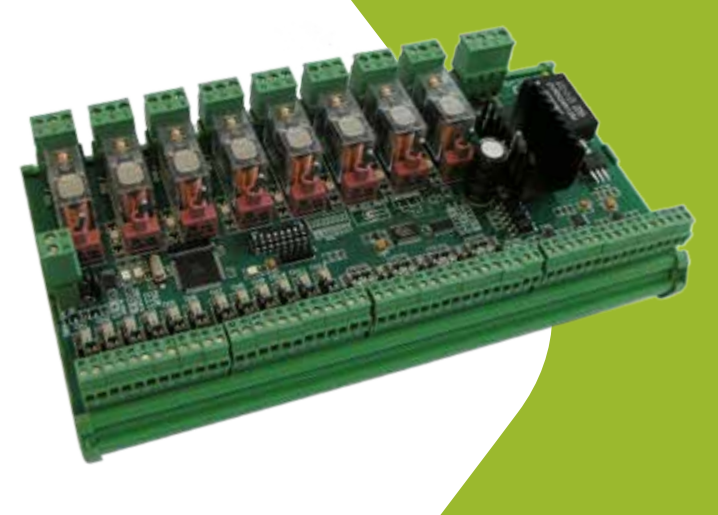

## Connexion, mesure et contrôle

Notre module de combinaison à 36 canaux est le module le plus utilisé à de nombreuses fins d'automatisation. Alliant la vitesse et la précision de nos quatre modules dédiés, le COMBI-36 dispose de suffisamment de connecteurs pour être utilisé, par exemple, comme interface d'E/S unique dans un boîtier de raccordement de machines dans une salle différente ou, grâce à sa répartition idéale de points d'E/S, dans n'importe quel poste électrique.

Connectez le module à l'un de nos postes afin d'obtenir rapidement des relevés fiables et assurer ainsi un contrôle précis de vos équipements sur site.

## Caractéristiques techniques

Taille (avec les attaches pour rail DIN) : Tension de service :

Température de fonctionnement :

Types de capteurs pris en charge (EA) : Tension de sortie (SA) :

Relais (SN) :

 $231$  mm $\times$  126 mm ( $\times$  65 mm de hauteur) de 20 à 26 VCC de 0 à +50 °C résistif (NTC, PT1000, Ni, etc.), 0(4)-20 mA, 0(2)-10 V de 0 à 10 V (réglable séparément) 6 A maximum à 250 V

Adresse Modbus : le module de combinaison Combi-36 est un module combiné. Il requiert donc quatre adresses Modbus. La première de ces quatre adresses consécutives se définit en modifiant la position des commutateurs DIP 3 à 8. Chaque commutateur DIP représente une valeur binaire, comme indiqué sur le module : commutateur DIP 3 (ST32) = 32, commutateur DIP 4 (ST16) = 16, commutateur DIP 5 (ST8) = 8, commutateur DIP 6 (ST4) = 4, commutateur DIP 7 (ST2) = 2, commutateur DIP 8 (ST1) = 1.

*Exemple : pour définir l'adresse Modbus de départ du module sur 42, activez les commutateurs DIP 3, 5 et 7 et désactivez les commutateurs DIP 4, 6 et 8. (commutateur DIP 3 = 32, commutateur DIP 5 = 8, commutateur DIP 7 = 2 ; 32+8+2 = 42)*

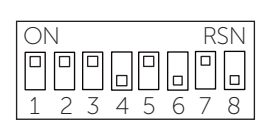

 $\bullet \bullet \underline{\bullet \bullet \bullet \bullet}$ 

L'adresse de la carte d'entrée numérique (DI-12) est également réglée par les commutateurs DIP (= adresse principale du module). La carte de sortie numérique (DO-8) et la carte d'entrée analogique (AI-8) constituent les adresses suivantes (respectivement adresse principale du module + 1 et adresse principale du module + 2). Enfin, la carte de sortie analogique (AO-8) constitue la dernière adresse (adresse principale du module + 3).

Vitesse Modbus : le module de combinaison Combi-36 utilise le protocole Modbus RTU pour communiquer par le biais d'une connexion série RS485. Pour définir la vitesse Modbus à laquelle le module doit envoyer et recevoir

des données, activez ou désactivez les commutateurs p DIP 1 (BR2) et 2 (BR1) comme indiqué dans le tableau de droite.

Au niveau du dernier module, la boucle Modbus doit être fermée en branchant une résistance de 120  $\Omega$ entre le côté A et le côté B de la boucle RS-485. Vous pouvez pour ce faire utiliser les propres résistances de terminaison des modules en fermant le cavalier intégré situé à côté des connecteurs Modbus.

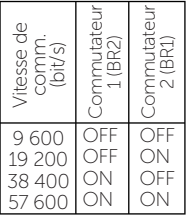

 $\rightarrow$ 

Entrée numérique (DI) : pour utiliser la carte d'entrée numérique sur le module, branchez un bloc d'alimentation (de 20 à 48 volts) au connecteur « F » (24 VDC to DI). Ce bloc alimente les connecteurs à nombre pair de 30 à 52 via une résistance de 10 kΩ. Le bloc d'alimentation du connecteur « E » (24 VDC in) peut également être utilisé en branchant un câble volant entre les deux. En utilisant le cavalier sur les petites broches, le fonctionnement du voyant à LED peut être configuré comme suit

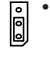

• Branchez les broches 1 et 2 pour utiliser le voyant à LED comme indicateur, tout en désactivant la LED si la boucle est ouverte ou en l'activant (voyant vert) si la boucle est fermée, indépendamment des paramètres « contact ouvert ou fermé » du logiciel du poste.

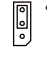

• Branchez les broches 2 et 3 pour connecter une alarme. Un circuit ouvert ou fermé peut être paramétré dans le logiciel du poste. Le voyant à LED s'allume et s'éteint ou clignote vert ou rouge en fonction de l'état de l'alarme.

• Laissez les trois petites broches libres pour la détection d'impulsions. Le voyant à LED s'illumine lorsqu'une impulsion est détectée. Il peut être paramétré séparément pour chaque entrée entre 5 et 1275 ms dans le logiciel du poste.

Résistance acceptée pour les circuits ouverts : 50 kΩ - ∞ (en parallèle) avec une tension de 24 VCC ; résistance acceptée pour les circuits fermés : 0-1 kΩ (en série) avec une tension de 24 VCC.

Entrée analogique: elle prend en charge les types de capteurs suivants : résistifs (NTC, PT1000, Ni1000, etc.), de courant 0(4)-20 mA et de tension 0(2)-10 V ou à indication numérique. La conversion analogique-numérique nécessite 20 bits. Il est possible de sélectionner le type de mesure (résistance, courant, etc.) en utilisant les cavaliers, tel qu'indiqué sur le module

- Branchez les broches 1 et 2 pour sélectionner un capteur résistif ou un capteur à indication numérique. Le connecteur à nombre impair İ envoie 2,5 V. Le courant de boucle est de 0,5 mA avec une résistance à 1 kΩ ou de 0,2 mA avec une résistance à 10 kΩ.
	- Branchez les broches 3 et 4 pour sélectionner un capteur émetteur de courant. Le connecteur à nombre impair relève le courant d'arrivée. La résistance intégrée est de 100 Ω.
- Branchez les broches 5 et 6 pour sélectionner un capteur émetteur de 000000 tension. Le connecteur à nombre impair relève la tension d'arrivée. La résistance intégrée est de 8,8 kΩ.

Sortie numérique: les huit relais de permutation disposent chacun d'un commutateur manuel qui leur permet d'outrepasser toute sortie programmée. Le débit maximum autorisé est de 6 A à 250 VCA. L'alimentation des relais s'élève à environ 26 mA par relais actif. Chaque relais peut conserver sa valeur de sortie ou sélectionner une valeur programmable en cas de perte de communication avec le poste.

Chaque relais dispose d'un voyant à LED qui s'illumine lorsque la prise reliée à la sortie numérique (DO) est activée.

Branchez un circuit normalement ouvert aux connecteurs 2 et 3 (5 et 6, 8 et 9, etc., 23 et 24) ou branchez un circuit normalement fermé aux connecteurs 1 et 3 (4 et 6, 7 et 9, etc., 22 et 24). Les relais peuvent être combinés dans le logiciel afin de fonctionner tel un régulateur à trois états.

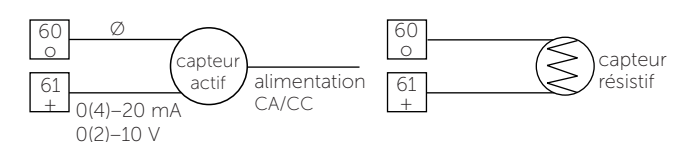

Sortie analogique: afin d'utiliser la carte de sortie analogique sur le module, branchez un câble volant entre le connecteur « C » (GND in) et

le connecteur « D » (GND ref. AO). Cela permet d'assurer une connexion à la masse pour les connecteurs à nombre pair de 80 à 94. Si nécessaire, un autre niveau de masse peut être branché au connecteur « D ». N'oubliez pas qu'il n'existe toutefois qu'un seul niveau de masse pour toutes les sorties analogiques. Utilisez les sorties analogiques pour générer des signaux de commande de tension. Toutes les sorties sont protégées contre les courts-circuits et peuvent être réglées séparément afin d'envoyer des signaux entre 0 et 10 V. Le logiciel du poste vous permet de modifier la tension minimale et maximale et de choisir n'importe quelle valeur.

Le courant de sortie standard maximum est de 10 mA. Il peut être doublé et atteindre 20 mA pour chaque canal en fermant les cavaliers situés à **real** côté du connecteur.

actionneur En cas de perte de communication entre le module et le poste, chaque sortie peut conserver sa valeur de sortie ou sélectionner une valeur programmable.

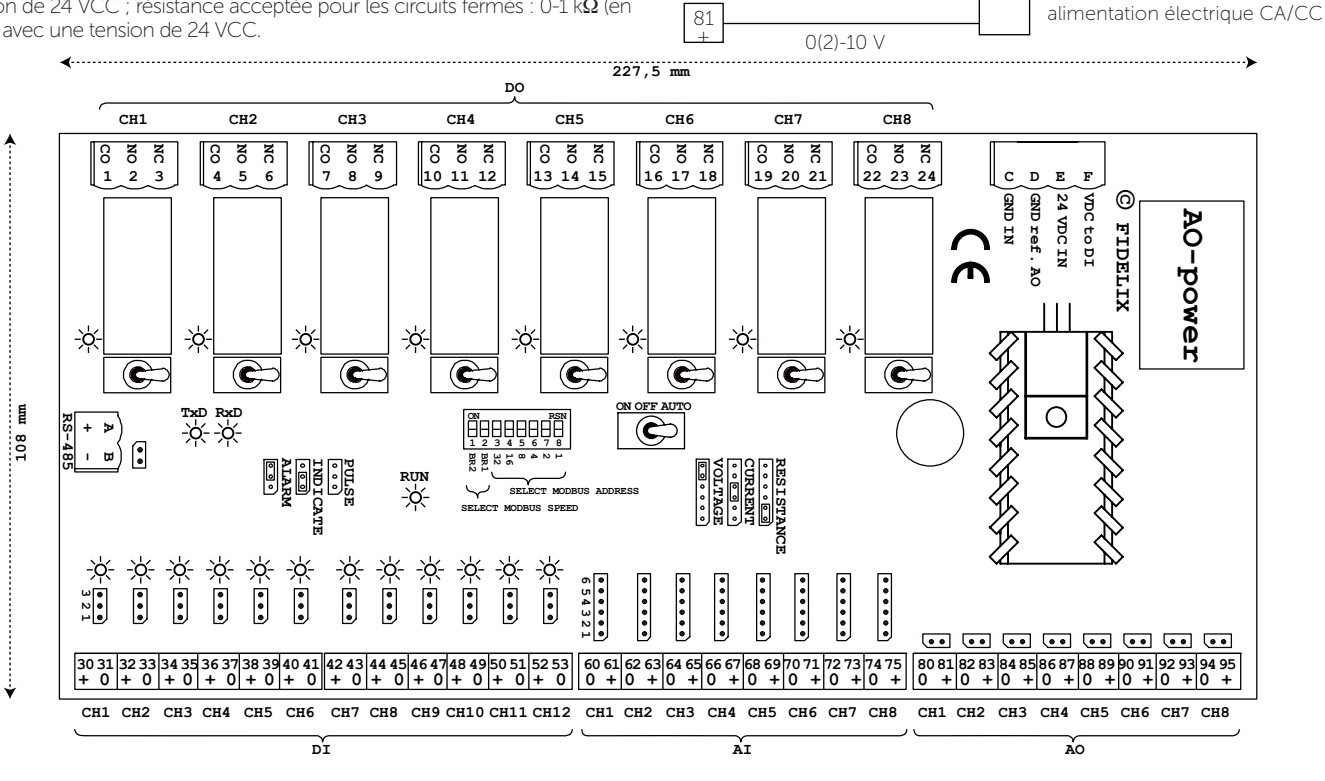

80 o

Ø (masse)